## **ME964 High Performance Computing for Engineering Applications**

### The CUDA API wrap upMemory Layout in CUDAFebruary 10, 2011

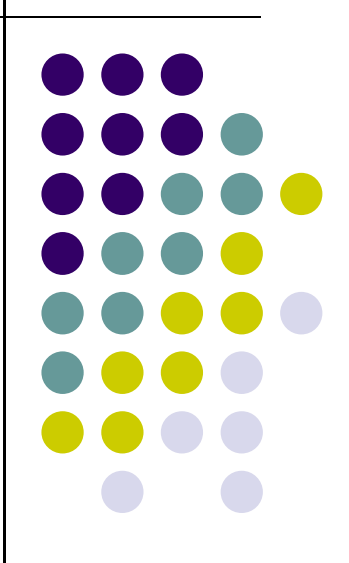

In theory there is no difference between theory and practice. In practice there is. Yogi Berra

© Dan Negrut, 2011ME964 UW-Madison

# **Before We Get Started…**

#### 0 Last time

- API related issues  $\bullet$
- $\bullet$ Memory allocation, copying, freeing, etc.
- $\bullet$ Simple matrix multiplication example
- $\bullet$ Discussed the typical kernel invocation sequence

#### 0 Today

- $\bullet$ Wrap up CUDA API discussion
- Start discussion of memory hierarchy in NVIDIA's GPU and CUDA support  $\bullet$

#### 0 HW

- $\bullet$ HW2: due today at 23:59 PM
- $\bullet$ HW3 has been posted. Due date: 02/15
- $\bullet$ There is assigned reading

## **Application Programming Interface (API)~Taking a Step Back~**

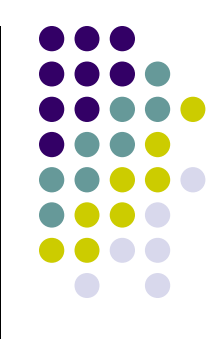

- $\bullet$  CUDA runtime API: exposes a set of extensions to the C language
	- See **Section 3.2** and **Appendix B** of "NVIDIA CUDA C Programming Guide" 0
		- $\bullet$ Keep in mind the 20/80 rule
- $\bullet$  It consists of:
	- $\bullet$  Language extensions
		- $\bullet$ To target portions of the code for execution on the device
	- A runtime library split into:
		- $\bullet$  A common component providing built-in vector types and a subset of the C runtime library in both host and device codes
			- Callable both from device and host
		- A host component to control and access one or more devices from the host
			- Callable from the host only
		- **A** device component providing device-specific functions
			- Callable from the device only

## **Language Extensions:Variable Type Qualifiers**

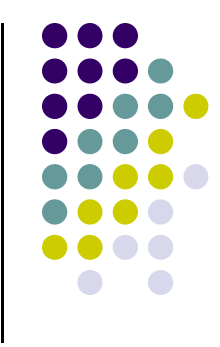

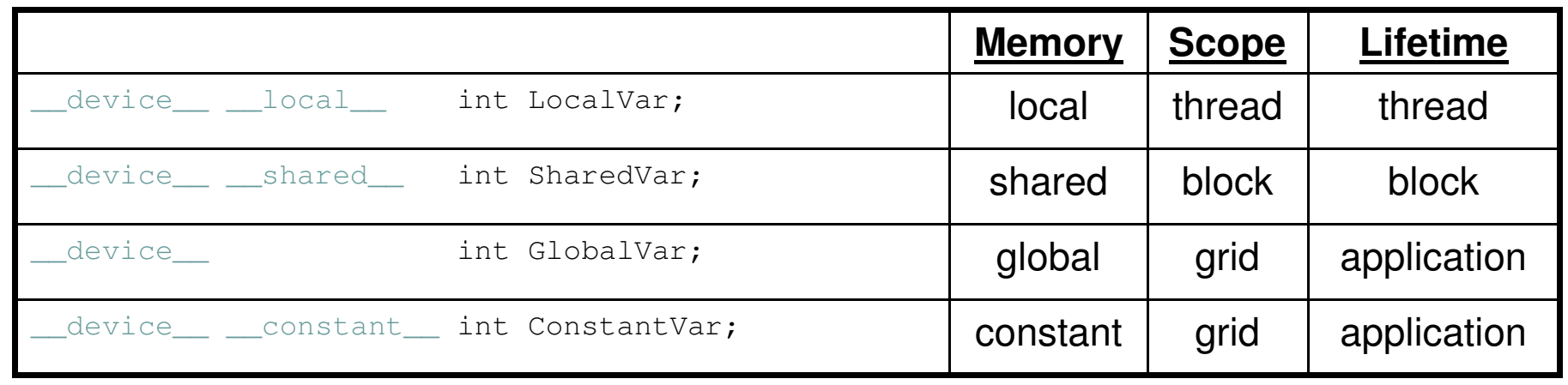

- $\bullet$  \_\_\_device\_\_\_ is optional when used with \_\_\_local\_\_, \_\_shared\_\_, or \_\_constant\_\_
- Automatic variables without any qualifier reside in a register
	- $\bullet$  Except arrays, which reside in local memory (unless they are small and of known constant size)

# **Common Runtime Component**

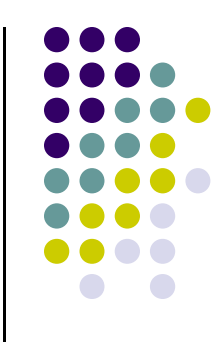

• "Common" above refers to functionality that is provided by the CUDA API and is common both to the device and host

- $\bullet$  Provides:
	- $\bullet$ Built-in vector types
	- $\bullet$  A subset of the C runtime library supported in both host and device codes

## **Common Runtime Component: Built-in Vector Types**

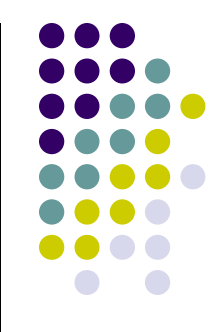

- $\bullet$  $[u]char[1..4], [u]short[1..4], [u]int[1..4],$  $[u]$ long $[1..4]$ , float $[1..4]$ , double $[1..2]$ 
	- $\bullet$ • Structures accessed with  $x, y, z, w$  fields:

uint4 param;

int dummy =  $\text{param.y;}$ 

- $\bullet$  dim3
	- $\bullet$ **Based on** uint3
	- $\bullet$ Used to specify dimensions
	- $\bullet$  You see a lot of it when defining the execution configuration of a kernel (any component left uninitialized assumes default value 1)

## **Common Runtime Component: Mathematical Functions**

- $\bullet$ pow, sqrt, cbrt, hypot
- $\bullet$ exp, exp2, expm<sup>1</sup>
- $\bullet$ log, log2, log10, log1p
- $\bullet$ sin, cos, tan, asin, acos, atan, atan2
- $\bullet$ sinh, cosh, tanh, asinh, acosh, atanh
- $\bullet$ ceil, floor, trunc, round
- $\bullet$  etc.
	- $\bullet$  When executed on the host, a given function uses the C runtime implementation if available
	- $\bullet$  These functions are only supported for scalar types, not vector types

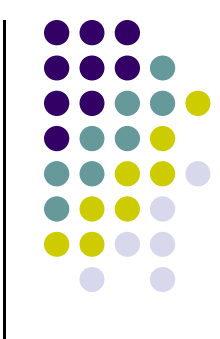

# **Host Runtime Component**

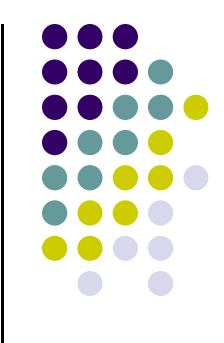

- $\bullet$  Provides functions available only to the host to deal with:
	- $\bullet$ Device management (including multi-device systems)
	- $\bullet$ Memory management
	- $\bullet$ Error handling
- $\bullet$  Examples:
	- $\bullet$ cudaHostAlloc, cudaHostFree, cudaMemcpyAsync, etc.
- $\bullet$  Quick Remark, Device Management
	- $\bullet$  A host thread can invoke device code on only one device
		- $\bullet$ Multiple host threads required to run on multiple devices

## **Host Runtime Component:Memory Management**

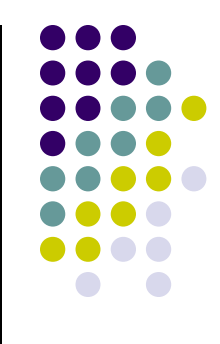

- $\bullet$  Device memory allocation
	- $\bullet$ cudaMalloc(), cudaFree()
- $\bullet$  Memory copy from host to device, device to host, device to device
	- $\bullet$  cudaMemcpy(), cudaMemcpy2D(), cudaMemcpyToSymbol(), cudaMemcpyFromSymbol()
- $\bullet$  Memory addressing – returns the address of a device variable
	- $\bullet$ cudaGetSymbolAddress()

## **Device Runtime Component: Mathematical Functions**

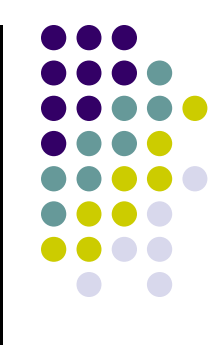

 $\bullet$ Some mathematical functions (e.g.  $sin(x)$ ) have a less accurate, but faster device-only version  $(e.g. \text{ } s \text{ in } (x))$ 

$$
\bullet \quad \text{pow}
$$

- $\bullet$  \_\_log, \_\_log2, \_\_log10
- \_\_exp
- $\bullet$   $\_\_$ sin, $\_\_$ cos, $\_\_$ tan

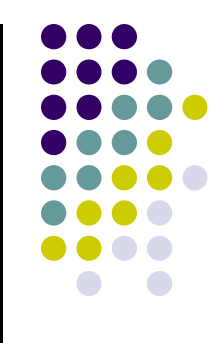

**End API discussion …… transitioning into…Memory Layout discussion**

# **Terminology Review**

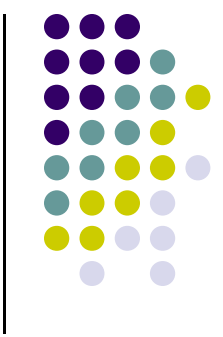

- $\bullet$ **Kernel** = GPU program executed by each parallel thread in a block
- $\bullet$  **Block** = a 3D collection of threads that can access the block's shared memory and can synchronize during execution
- **Grid** = 2D array of blocks of threads that execute a kernel  $\bullet$
- $\bullet$ **Device** = GPU = set of stream multiprocessors
- $\bullet$ **Stream Multiprocessor** (SM) = set of scalar processors & shared memory
- $\bullet$  **Scalar Processor** (SP) = also called CUDA processor, shader processor is where instructions are executed

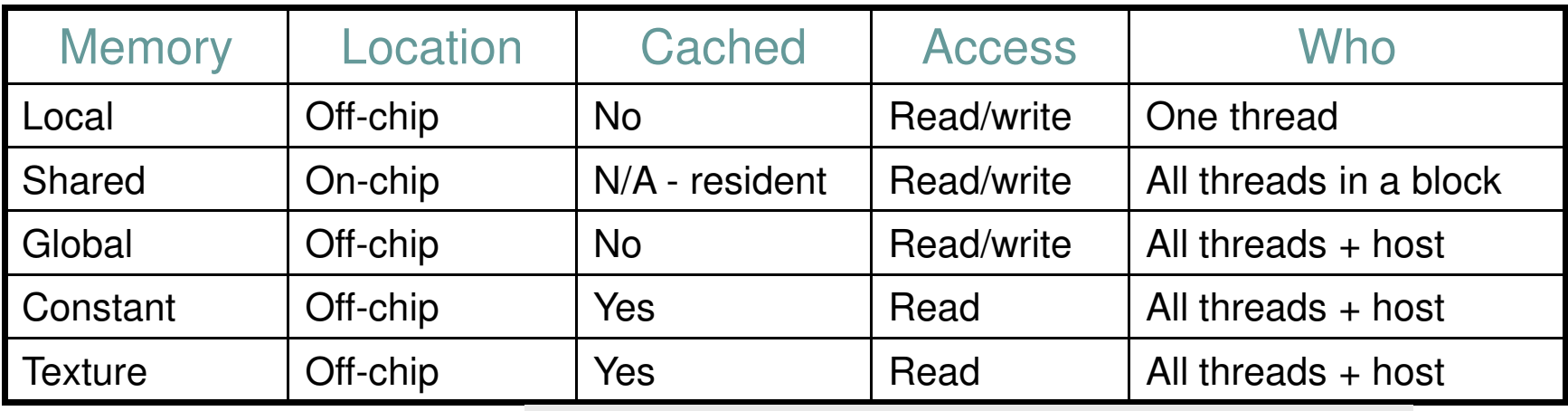

Off-chip means on-device; i.e., slow access time.12

## **GPU: Underlying Hardware[Tesla C1060]**

- $\bullet$  The hardware organized as follows:
	- $\bullet$  One Stream Processor Array (SPA)…
		- $\bullet$  … has a collection of Texture Processor Clusters (TPC, ten of them on C1060) …
			- - …and each TPC has three Stream Multiprocessors (SM) …
				- - …and each SM is made up of eight Stream or Scalar Processor (SP)

**TPC TPC TPC TPC TPC TPC**  $\cdots$ **Texture Processor Cluster Stream Multiprocessor (SM) Instruction L1** Data L' **SM Instruction Fetch/Dispatch Shared Memory SP SP SM TEX SP SP SFU SFU SP SP SM SP SP** 

$$
SPA \xrightarrow{\text{has}} \text{TPC} \xrightarrow{\text{each has}} \text{SM} \xrightarrow{\text{each has}} \text{SP}
$$

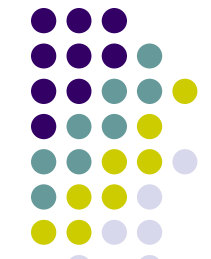

13

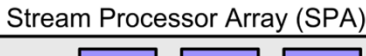

# **The CUDA Memory Ecosystem**

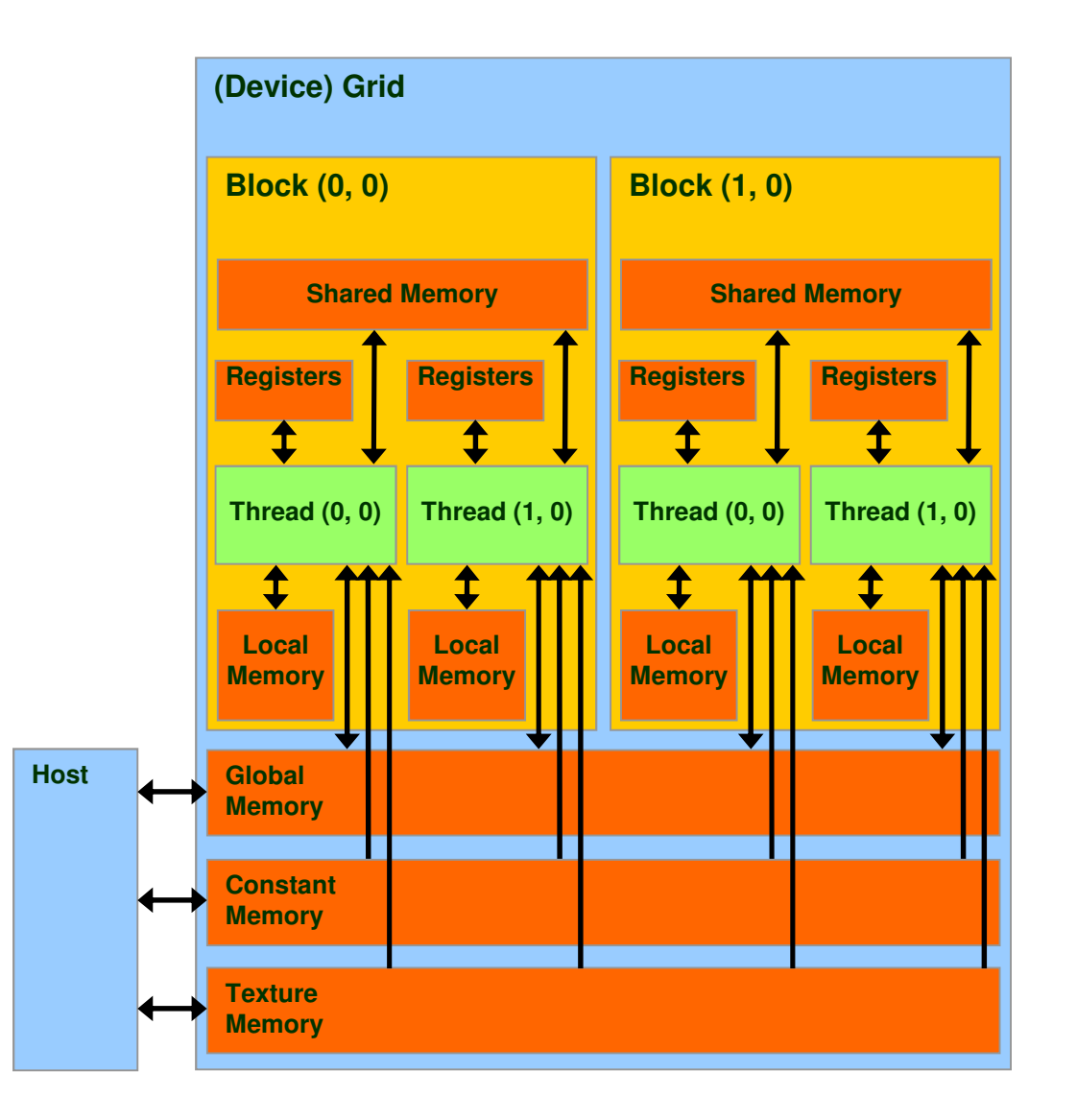

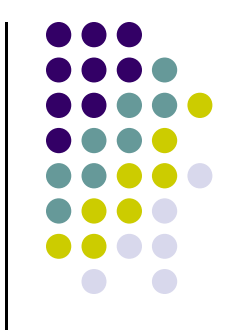

## **Access Times [Tesla C1060]**

- 0 Register – dedicated HW - single cycle
- $\bullet$ Shared Memory – dedicated HW - single cycle
- 0 Local Memory – DRAM, no cache - \*slow\*
- 0 Global Memory – DRAM, no cache - \*slow\*
- 0 Constant Memory – DRAM, cached, 1…10s…100s of cycles, depending on cache locality
- $\bullet$  Texture Memory – DRAM, cached, 1…10s…100s of cycles, depending on cache locality
- 0 Instruction Memory (invisible) – DRAM, cached

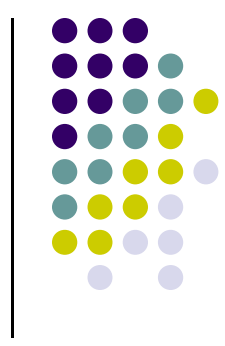

# **Matrix Multiplication Example, Revisited**

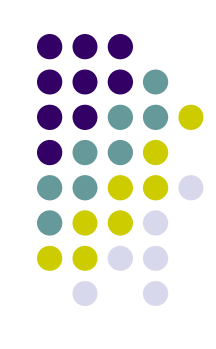

## Purpose

- See an example where the use of multiple blocks of threads plays a central role
- $\bullet$ Emphasize the role of the shared memory
- $\bullet$ Emphasize the need for the \_syncthreads() function call

# **Why Revisiting the Matrix Multiplication Example?**

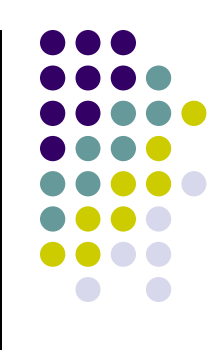

- $\bullet$  In the naïve first implementation the ratio of arithmetic computation to memory transaction very low
	- Each arithmetic computation required one fetch from global memory  $\bullet$
	- $\bullet$ The matrix M (its entries) is copied from global memory to the device N.width times
	- $\bullet$ The matrix N (its entries) is copied from global memory to the device M.height times
- $\bullet$  What matters when you implement the solution of a numerical problem is going through the chain of computations as fast as possible
	- $\bullet$ You don't get ahead moving data around but only computing things

### **A Common Programming PatternBRINGING THE SHARED MEMORY INTO THE PICTURE**

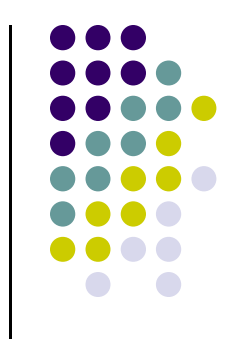

- $\bullet$  Local and global memory reside in device memory (DRAM) - much slower access than shared memory
- $\bullet$  An advantageous way of performing computation on the device is to partition ("tile") data to take advantage of fast shared memory:
	- $\bullet$ Partition data into data subsets (tiles) that each fits into shared memory
	- $\bullet$ Handle each data subset (tile) with one thread block by:
		- $\bullet$  Loading the tile from global memory to shared memory, using multiple threads to exploit memory-level parallelism
		- Performing the computation on the tile from shared memory; each  $\bullet$ thread can efficiently multi-pass over any data element
		- $\bullet$ Copying results from shared memory back to global memory

## **Multiply Using Several Blocks**

- $\bullet$  One block computes one square sub-matrix **C**<sub>sub</sub> of size Block\_Size
- $\bullet$ • One thread computes one element of  $\mathbf{C}_{\text{sub}}$
- $\bullet$ • Assume that the dimensions of **A** and **B** are<br>multiples of Block Size and square shape multiples of Block\_Size and square shape
	- Doesn't have to be like this, but keeps example 0 simpler and focused on the concepts of interest

**A**

**ty**

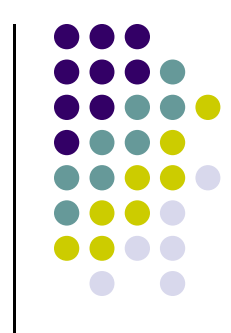

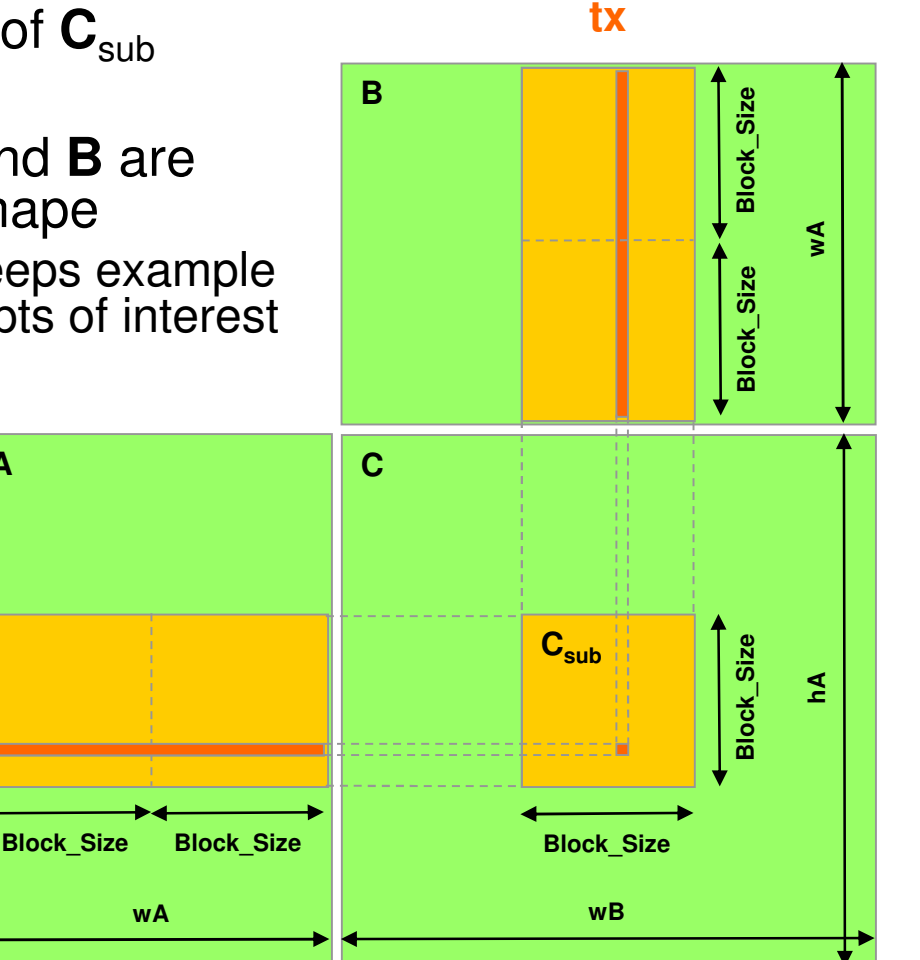

NOTE: Similar example provided in the CUDA Programming Guide 3.2• Available on the class website

### // Thread block size#define BLOCK\_SIZE 16

// Forward declaration of the device multiplication func.\_\_global\_\_ void Muld(float\*, float\*, int, int, float\*);

// Host multiplication function// Compute  $C = A * B$  // hA is the height of A // wA is the width of A // wB is the width of B void Mul(const float\* A, const float\* B, int hA, int wA, int wB, float\*  $C$ ) {

### int size;

### // Load A and B to the device

```
float* Ad;size = hA * wA * sizeof(float);
cudaMalloc((void**)&Ad, size);cudaMemcpy(Ad, A, size, cudaMemcpyHostToDevice);float* Bd;size = wA * wB * sizeof(float);
cudaMalloc((void**)&Bd, size);
cudaMemcpy(Bd, B, size, cudaMemcpyHostToDevice);
```
(continues with next block…)

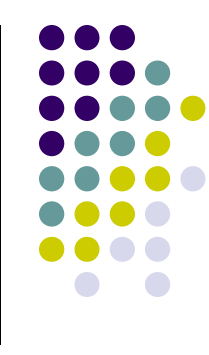

(continues below…)

// Allocate C on the devicefloat\* Cd; $size = hA * wB * sizeof(float);$ cudaMalloc((void\*\*)&Cd, size);

// Compute the execution configuration assuming // the matrix dimensions are multiples of BLOCK\_SIZEdim3 dimBlock(BLOCK\_SIZE, BLOCK\_SIZE);dim3 dimGrid( wB/dimBlock.x , hA/dimBlock.y );

// Launch the device computationMuld<<<dimGrid, dimBlock>>>(Ad, Bd, wA, wB, Cd);

// Read C from the devicecudaMemcpy(C, Cd, size, cudaMemcpyDeviceToHost);

// Free device memorycudaFree(Ad);cudaFree(Bd);cudaFree(Cd);

}

// Device multiplication function called by Mul()// Compute  $C = A * B$  // wA is the width of A // wB is the width of B **\_\_global\_\_ void Muld(float\* A, float\* B, int wA, int wB, float\* C){**

// Block index**int bx = blockIdx.x;** // the B (and C) matrix sub-block column index **int by = blockIdx.y;** // the A (and C) matrix sub-block row index

#### // Thread index

 **int tx = threadIdx.x;** // the column index in the sub-block**int**  $\mathbf{t} \mathbf{v} = \mathbf{th} \cdot \mathbf{readIdx}$ ,  $\mathbf{v}$ ; // the row index in the sub-block

// Index of the first sub-matrix of A processed by the block $int$  **aBegin** = wA  $*$  **BLOCK** SIZE  $*$  by;

// Index of the last sub-matrix of A processed by the block**int aEnd = aBegin + wA - 1;**

// Step size used to iterate through the sub-matrices of A**int aStep = BLOCK\_SIZE;**

// Index of the first sub-matrix of B processed by the block**int bBegin = BLOCK\_SIZE \* bx;**

// Step size used to iterate through the sub-matrices of B $\text{int } \mathbf{b}$ **Step** = **BLOCK** SIZE \* wB;

// The element of the block sub-matrix that is computed// by the thread

**float Csub = 0;**

(continues with next block…)

// Loop over all the sub-matrices of A and B required to// compute the block sub-matrix **for (int a = aBegin, b = bBegin;a <= aEnd;a += aStep, b += bStep) {**

// Shared memory for the sub-matrix of A

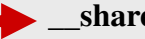

**\_\_shared\_\_ float As[BLOCK\_SIZE][BLOCK\_SIZE];**

// Shared memory for the sub-matrix of B

**\_\_shared\_\_ float Bs[BLOCK\_SIZE][BLOCK\_SIZE];**

// Load the matrices from global memory to shared memory;// each thread loads one element of each matrix

 $As[tv][tx] = A[a + wA * tv + tx];$  $Bs[ty][tx] = B[b + wB * ty + tx];$ 

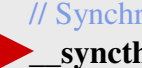

**}**

**}**

// Synchronize to make sure the matrices are loaded**\_\_syncthreads();**

// Multiply the two matrices together; // each thread computes one element// of the block sub-matrix **for (int k = 0; k < BLOCK\_SIZE; ++k)** $Csub += As[ty][k] * Bs[k][tx];$ 

// Synchronize to make sure that the preceding // computation is done before loading two new // sub-matrices of A and B in the next iteration**\_\_syncthreads();**

 // Write the block sub-matrix to global memory;// each thread writes one element**int c = wB \* BLOCK\_SIZE \* by + BLOCK\_SIZE \* bx;**

 $C[c + wB * ty + tx] = Csub;$